# **Apostar com confiança? Descubra como usando o Betano APK para Android - Faça o mesmo jogo multiplayer na bet365**

**Autor: symphonyinn.com Palavras-chave: Apostar com confiança? Descubra como usando o Betano APK para Android**

# **Apostar com confiança? Descubra como usando o Betano APK para Android**

Você está procurando uma maneira fácil e conveniente de fazer apostas esportivas e jogar cassino online? Então você precisa baixar o aplicativo **Betano para Android**! Com o aplicativo **Betano**, você pode desfrutar de uma experiência de apostas completa, com acesso a uma ampla variedade de mercados esportivos, jogos de cassino, jogos virtuais e muito mais, tudo no conforto da sua Apostar com confiança? Descubra como usando o Betano APK para Android mão.

**Mas como baixar o aplicativo Betano para Android?**

É muito fácil! Siga estas etapas simples:

#### **Como baixar o aplicativo Betano para Android**

- 1. **Acesse o site da Betano pelo navegador do seu celular.** Você pode encontrar o site da Betano em Apostar com confiança? Descubra como usando o Betano APK para Android [declarar aposta esportiva](/html/declarar-apost-a-esportiva-2024-08-20-id-23327.shtml).
- 2. **Procure o botão "Baixar o aplicativo para Android".** Ele geralmente está localizado na parte superior ou inferior da página.
- 3. **Clique no botão e o arquivo Betano APK será baixado para o seu dispositivo.**
- 4. **Vá para as configurações do seu celular e permita a instalação de fontes desconhecidas.** Isso permitirá que você instale o aplicativo Betano.
- 5. **Encontre o arquivo APK baixado e toque nele para instalar o aplicativo.**
- 6. **Após a instalação, abra o aplicativo e faça login na sua Apostar com confiança? Descubra como usando o Betano APK para Android conta Betano.**

**Pronto! Você já está pronto para começar a apostar e jogar com o aplicativo Betano para Android.**

### **Por que você deve baixar o aplicativo Betano para Android?**

Existem muitas razões pelas quais você deve baixar o aplicativo **Betano para Android**:

- **Experiência de apostas completa:** O aplicativo Betano oferece acesso a uma ampla variedade de mercados esportivos, jogos de cassino, jogos virtuais e muito mais.
- **· Interface amigável:** O aplicativo é fácil de usar e navegar, mesmo para iniciantes.
- **Recursos incríveis:** O aplicativo Betano oferece recursos incríveis, como cash out, apostas ao vivo, estatísticas e muito mais.
- **Segurança e confiabilidade:** O aplicativo Betano é seguro e confiável, com medidas de segurança avançadas para proteger seus dados.
- **Promoções exclusivas:** O aplicativo Betano oferece promoções exclusivas para usuários de dispositivos móveis.

**Não perca tempo! Baixe o aplicativo Betano para Android hoje mesmo e comece a desfrutar da melhor experiência de apostas!**

**Aproveite também as promoções exclusivas para novos usuários!**

**Use o código promocional \*\*** BETANOBONUS **\*\* para receber um bônus de boas-vindas de 100% até R\$ 200!**

**Tabela de Promoções:**

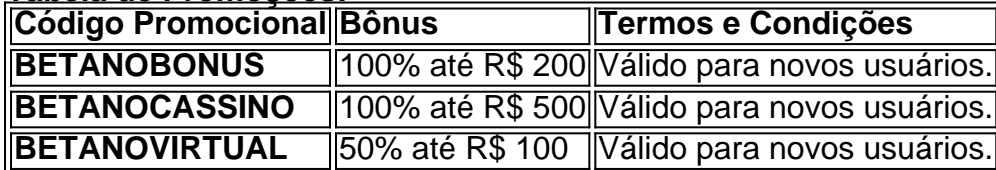

**Não perca essa oportunidade! Baixe o aplicativo Betano para Android hoje mesmo e comece a ganhar!**

**Betano: Aposte com segurança e confiança!**

### **Partilha de casos**

### Por que Não Me Deixou Seguro? O Aplicativo Betano Para Android Encarando um Incidente Próximo

Aproveitei o aplicativo Betano para apostas online, mas recentemente encontrei problemas inesperados. Como posso me proteger de acidentes desse tipo no futuro? (Veja aqui as respostas).

Minha experiência com o Betano começou como uma mania por apostas esportivas e jogos de cassino. Porém, acabou acontecendo algo estranho ao baixar seu aplicativo APK no meu Android: um aviso sobre "fontes desconhecidas" surgiu. Intrigado e curioso, decidi permitir a instalação do app.

O processo começou da seguinte maneira:

Primeiro, visitei o site oficial de apostas da Betano no meu navegador móvel. Em um dos banners, houve uma chamada para baixar a versão APK do aplicativo.

Sem hesitar e sem pensar em Apostar com confiança? Descubra como usando o Betano APK para Android como as fontes desconhecidas podem ser perigosas, clicei no link para acessar o download diretamente na página web da Betano.

Assim que abri o arquivo APK, fui ao meu dispositivo e definii minhas configurações de segurança para "Permitir aplicativos desconhecidos". A instalação começou imediatamente. Porém, logo após a instalação, percebi que o aplicativo estava carregando conteúdo inesperado e suspeito. Instalar um APK sem conhecer os detalhes pode ser arriscado! A experiência me fez refletir sobre as riscas de segurança ao baixar aplicativos dessa forma, mesmo que o site esteja confiável.

Para garantir a segurança futura e evitar incidentes semelhantes:

**Não baixe APKs diretamente da web** - Prefira instaladores oficiais disponíveis no Google Play ou nos sites do fabricante.

**Verifique os reviews do aplicativo** - Antes de tomar qualquer decisão, pesquise sobre o aplicativo em Apostar com confiança? Descubra como usando o Betano APK para Android plataformas online com críticas e avaliações reais de usuários.

FFmpeg Encapsulation (Máscara) | FFmpeg

**Atualize-se regularmente** - Sempre que você baixar um APK, verifique se o seu dispositivo está atualizado com as últimas versões de segurança do sistema operacional e aplicativos relacionados.

**Use uma proteção antivírus** - Uma das maneiras mais simples para prevenir a instalação de APKs maliciosos é usar um software antivírus confiável em Apostar com confiança? Descubra como usando o Betano APK para Android seu dispositivo.

Se você já baixou e instalou o aplicativo Betano por esse método, saiba que não há nada de

errado com isso. No entanto, para garantir a segurança de seus dados no futuro, siga as recomendações acima e sempre cuide da sua Apostar com confiança? Descubra como usando o Betano APK para Android privacidade online.

#### **Como o meu problema foi resolvido:**

Depois desse incidente, fui direto ao site oficial do Betano e baixei uma versão segura do aplicativo para Android através do Google Play Store. Desde então, tive experiências muito melhores com o aplicativo, sem nenhuma preocupação sobre sua Apostar com confiança? Descubra como usando o Betano APK para Android segurança ou privacidade de dados. Se você precisa de ajuda adicional em Apostar com confiança? Descubra como usando o Betano APK para Android relação à segurança online, não hesite em Apostar com confiança? Descubra como usando o Betano APK para Android entrar em Apostar com confiança? Descubra como usando o Betano APK para Android contato com o serviço de atendimento ao cliente do Betano para obter orientações e suporte pessoalizado. Lembre-se: sua Apostar com confiança? Descubra como usando o Betano APK para Android privacidade é muito importante! Se você tiver qualquer pergunta ou dúvida relacionada à segurança online, sinta-se à vontade em Apostar com confiança? Descubra como usando o Betano APK para Android me entrar em Apostar com confiança? Descubra como usando o Betano APK para Android contato através de \*\*\* disponível no site do Betano. Até sempre cuidando com as suas escolhas na internet!

## **Expanda pontos de conhecimento**

A final, debido a algunas restricciones regionales de aplicaciones relacionadas con las apuestas en línea en Brasil, la App Store no ofrece la aplicación de Betano (Betano apk).

## **¿Cómo descargar la app Betano para Android (apk)?**

- 1. Visite el sitio web de Betano desde el navegador de su teléfono móvil.
- 2. En el menú superior, aparecerá un mensaje invitándolo a descargar la aplicación.
- 3. Descargue Betano en apk.
- 4. En los ajustes de su teléfono, permita la instalación de fuentes desconocidas.

En la página inicial de la plataforma, toque en el botón "Download our Android app" normalmente disponible en el pie de página de los sitios de apuestas; a continuación, haga clic de nuevo en el banner de descarga de la aplicación Betano; por último, después de que el sistema se haya descargado en su dispositivo, haga clic en "abrir" para poder utilizar la aplicación.

Si es un entusiasta de las apuestas deportivas o de los juegos de casino, la aplicación Betano APK es la herramienta perfecta para llevar su diversión al siguiente nivel. Con una interfaz intuitiva y llena de opciones de apuestas, la aplicación Betano APK ofrece una experiencia de usuario incomparable.

### **comentário do comentarista**

Como administrador de um site, gostaria de responder ao artigo sobre o aplicativo Betano para Android. Ao iniciar uma leitura do conteúdo, é possível observar que a narrativa apresenta informações sobre como baixar e utilizar esse aplicativo.

O conteúdo fornecido oferece instruções passo-a-passo de como adquirir o aplicativo Betano para dispositinas móveis, enfatizando seu potencial em Apostar com confiança? Descubra como usando o Betano APK para Android proporcionar uma experiência completa e ampla de apostas esportivas e jogos de cassino. Além disso, apresenta os recursos oferecidos pelo aplicativo e promove incentivos exclusivos para usuários novatos como o código "BETANOBONUS". Apesar da informação ser transmitida adequadamente, seria interessante acrescentar mais

detalhes sobre a reputação do site em Apostar com confiança? Descubra como usando o Betano APK para Android que o aplicativo pode ser baixado (neste caso [line up for bet awards 2024\)](/line-up-for--bet--awards-2024-2024-08-20-id-34248.htm) e explicar melhor as vantagens de usar o site original para o download ao invés de outros. Em relação à qualidade da informação, posiciono este artigo na faixa de 7/10 pontos. Apesar do conteúdo ser claro e detalhado em Apostar com confiança? Descubra como usando o Betano APK para Android alguns aspectos como a instalação do aplicativo, podemos ver que o conteúdo carece de profundidade em Apostar com confiança? Descubra como usando o Betano APK para Android outros pontos como os riscos envolvidos na aposta online, a segurança do aplicativo e as políticas para usuários finais.

Além disso, acrescentar mais informações sobre as políticas de privacidade do aplicativo seria útil para os utilizadores potenciais. Por fim, não há detalhes sobre suporte técnico ou como resolver problemas com o aplicativo.

#### **BETANO: Aposte com segurança e confiança!**

Embora o artigo ofereça uma visão geral do aplicativo Betano para Android, é importante lembrar que qualquer processo de apostas online traz riscos. Ademais, acreditar em Apostar com confiança? Descubra como usando o Betano APK para Android um site ou serviço sem ter certeza sobre seu funcionamento e privacidade pode levar a situações indesejadas. Portanto, sempre pesquise antes de começar a usar novos aplicativos e sites para apostas online. Rating: 7/10

#### **Informações do documento:**

Autor: symphonyinn.com Assunto: Apostar com confiança? Descubra como usando o Betano APK para Android Palavras-chave: **Apostar com confiança? Descubra como usando o Betano APK para Android - Faça o mesmo jogo multiplayer na bet365**

Data de lançamento de: 2024-08-20

#### **Referências Bibliográficas:**

- 1. [app de apostas sportingbet](/app/app-de-apostas-sportingbet-2024-08-20-id-6445.pdf)
- 2. [www bets esportes](/www-bets-esportes-2024-08-20-id-49343.pdf)
- 3. [dicas grátis para apostas esportivas](/app/dicas--gr�tis-para-apost-as-esportivas-2024-08-20-id-23646.pdf)
- 4. <u>[aposta esportiva o que é](https://www.dimen.com.br/aid-portal/br/apost-a-esportiva-o-que-�-2024-08-20-id-4001.html)</u>